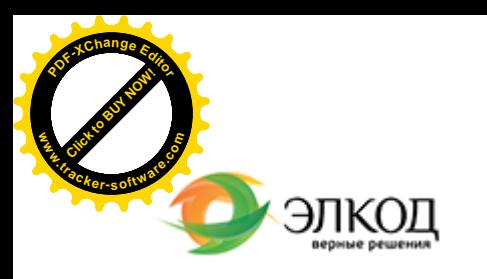

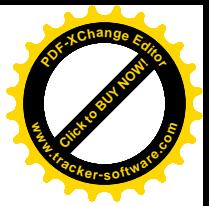

Центр образования «ЭЛКОД»

СЕМИНАР

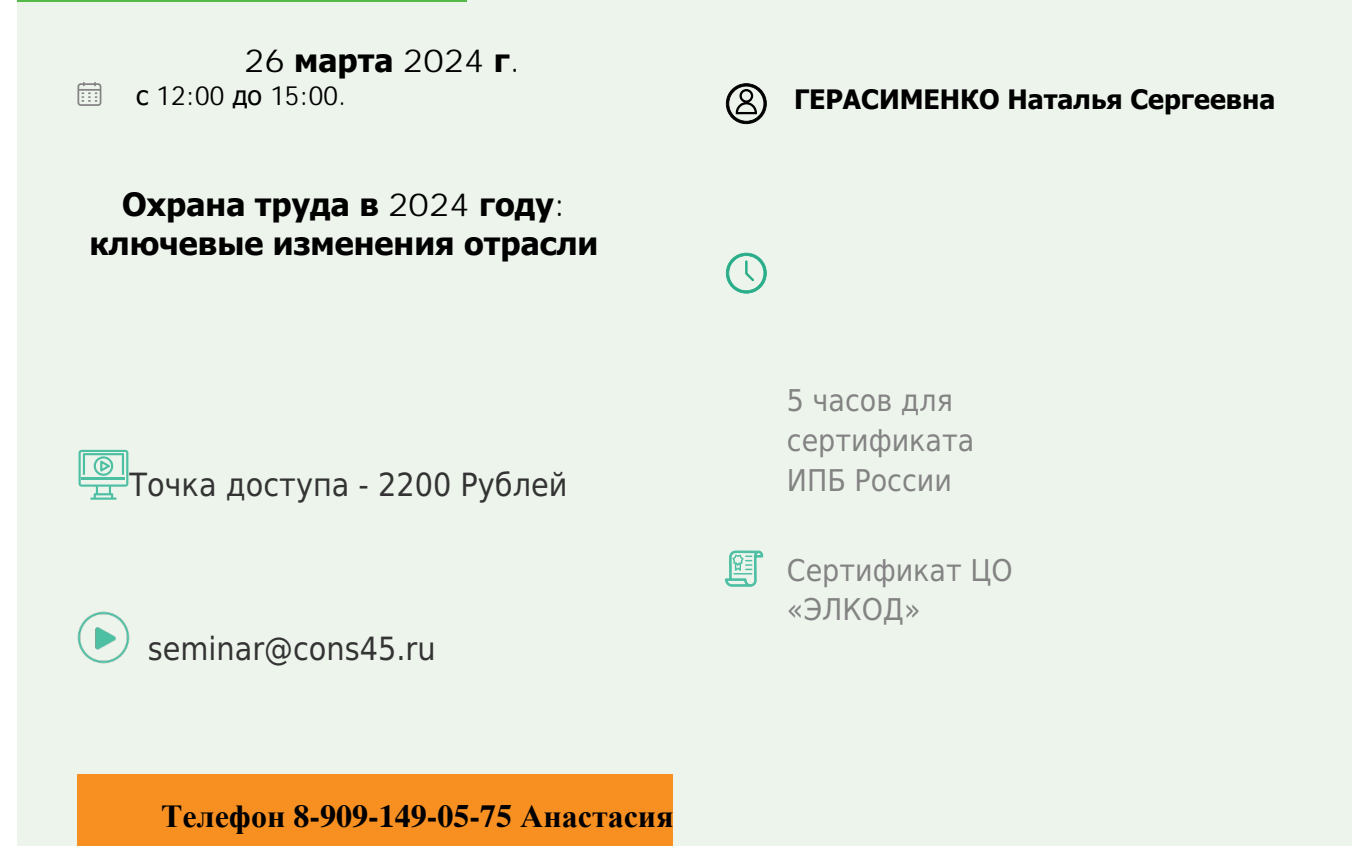

## **Лектор**

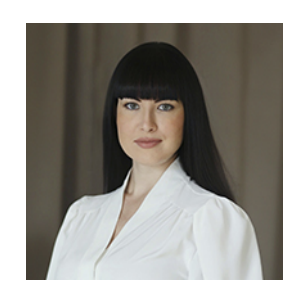

#### **[ГЕРАСИМЕНКО](https://www.elcode.ru/products/education/lektory/tatyana-voroncova) Наталья Сергеевна** – эксперт по охране и экономике труда,

руководитель экзаменационного центра независимой оценки квалификаций в области охраны труда, к.ю.н.

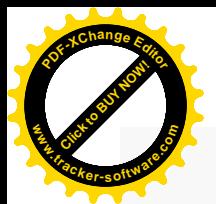

.

### **Программа**

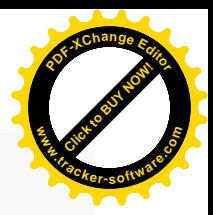

. Ключевые изменения в нормативных правовых актах по охране труда в 2024 году.

2. Новые требования к организации и проведению специальной оценки условий труда. Что содержит новая методика СОУТ?

3. Новые правила проведения обязательных предварительных и периодических медосмотров работников.

4. Новые чек-листы Роструда для проверок ГИТ.

5. Новый профстандарт «Специалист по обучению в области охраны труда»: новые требования к квалификации.

6. Кого и по каким программам нужно обучать в области пожарной безопасности, как выбрать программу обучения и учебный центр.

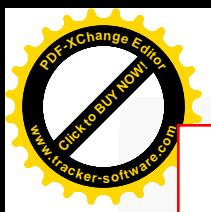

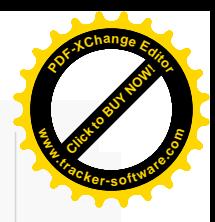

# **После обучения вы получите**

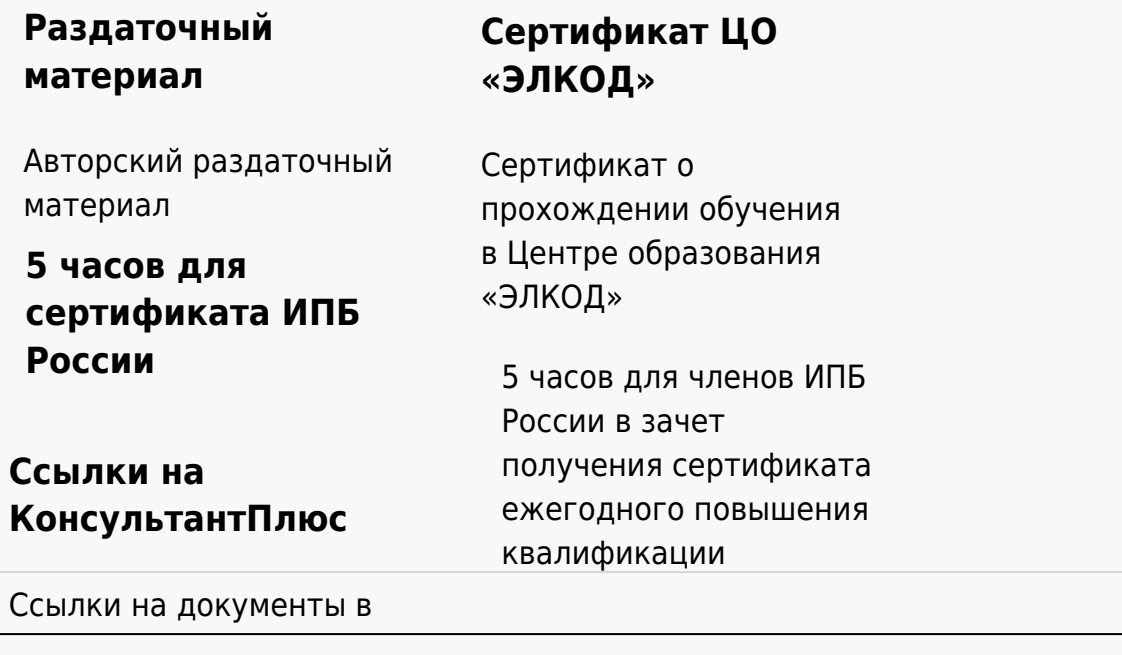

#### **[Видеозап](https://www.elcode.ru/products/education)[ись](https://www.elcode.ru/products/education/uslugi-centra-obrazovaniya-elcod)**

Ссылка на видеозапись станет доступна в течение 5 рабочих дней с момента проведения мероприятия

[СПС «КонсультантПлю](https://www.elcode.ru/products/education/korporativnoe-obuchenie)[с»](https://www.elcode.ru/products/education/abonementy) по обсуждаемой теме